# The eXaMpLe Framework

Hans Hagen

# graphical user interface

# graphical user interface

#### point and click

# graphical user interface

# no compromise on quality

# point and click

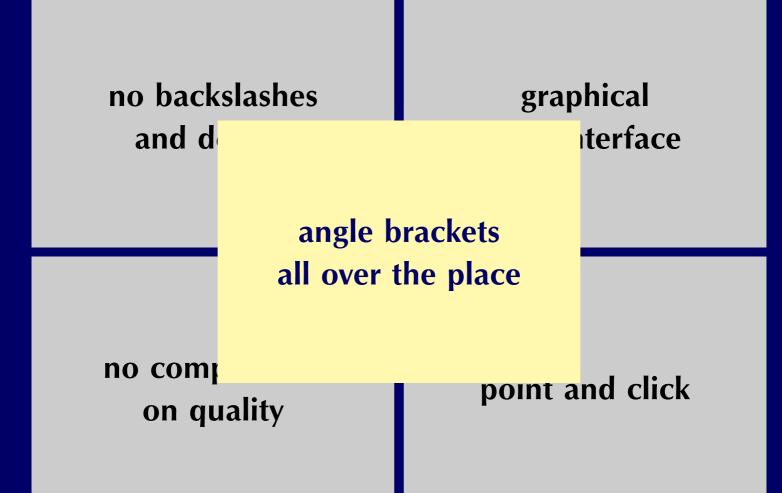

#### a few examples

# a few examples

• writing skills

# a few examples

- writing skills
- mass production

• the pdfT<sub>E</sub>X engine

- the pdfT<sub>E</sub>X engine
- an Acrobat based gui

- the pdfT<sub>E</sub>X engine
- an Acrobat based gui
- the ConT<sub>E</sub>Xt macropackage

- the pdfT<sub>E</sub>X engine
- an Acrobat based gui
- the ConT<sub>E</sub>Xt macropackage
- Perl and Ruby scripts

- the pdfT<sub>E</sub>X engine
- an Acrobat based gui
- the ConT<sub>E</sub>Xt macropackage
- Perl and Ruby scripts
- XML dataflows

- the pdfT<sub>E</sub>X engine
- an Acrobat based gui
- the ConT<sub>E</sub>Xt macropackage
- Perl and Ruby scripts
- XML dataflows
- a test bed for demonstrations

# a stand-alone system

#### a stand-alone system

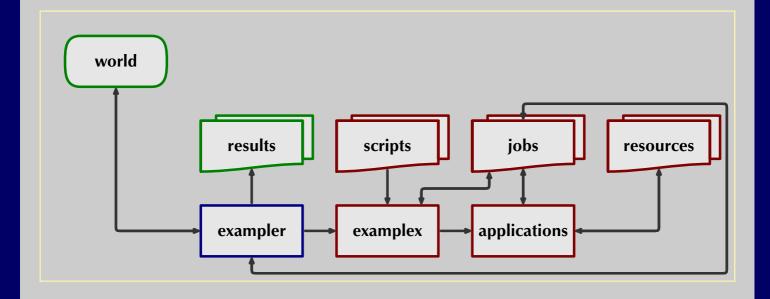

#### a watched folder system

#### a watched folder system

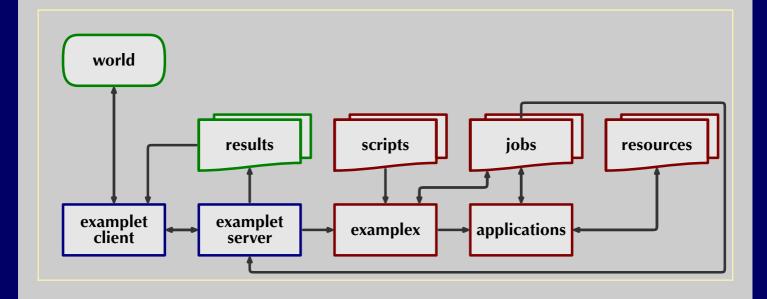

#### a server based system

#### a server based system

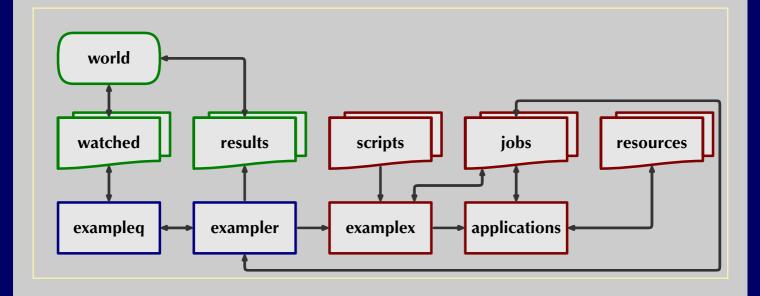

• collection of Ruby modules, classes and applications

- collection of Ruby modules, classes and applications
- basic and user or project specific environments

- collection of Ruby modules, classes and applications
- basic and user or project specific environments
- job specific scripts, requests and replies

- collection of Ruby modules, classes and applications
- basic and user or project specific environments
- job specific scripts, requests and replies
- an additional client-server application for remote services and file transfer

• math ml

- math ml
- school math

- math ml
- school math
- converting ps into pdf

- math ml
- school math
- converting ps into pdf
- page imposition

- math ml
- school math
- converting ps into pdf
- page imposition
- combining files

- math ml
- school math
- converting ps into pdf
- page imposition
- combining files
- netbook pascal

• install T<sub>E</sub>X (huge), Perl (large) and Ruby (small)

- install T<sub>E</sub>X (huge), Perl (large) and Ruby (small)
- fetch the framework from www.pragma-ade.com

- install T<sub>E</sub>X (huge), Perl (large) and Ruby (small)
- fetch the framework from www.pragma-ade.com
- start ../context/ruby/exampler.rb --continue

- install T<sub>E</sub>X (huge), Perl (large) and Ruby (small)
- fetch the framework from www.pragma-ade.com
- start ../context/ruby/exampler.rb --continue
- launch the navigation document (ade) (tm)

- install T<sub>E</sub>X (huge), Perl (large) and Ruby (small)
- fetch the framework from www.pragma-ade.com
- **start** ../context/ruby/exampler.rb --continue
- launch the navigation document (ade) (tm)
- consult manuals, like ex-gui and mptopdf